# Labelling Jupiter Magnetic Field Lines

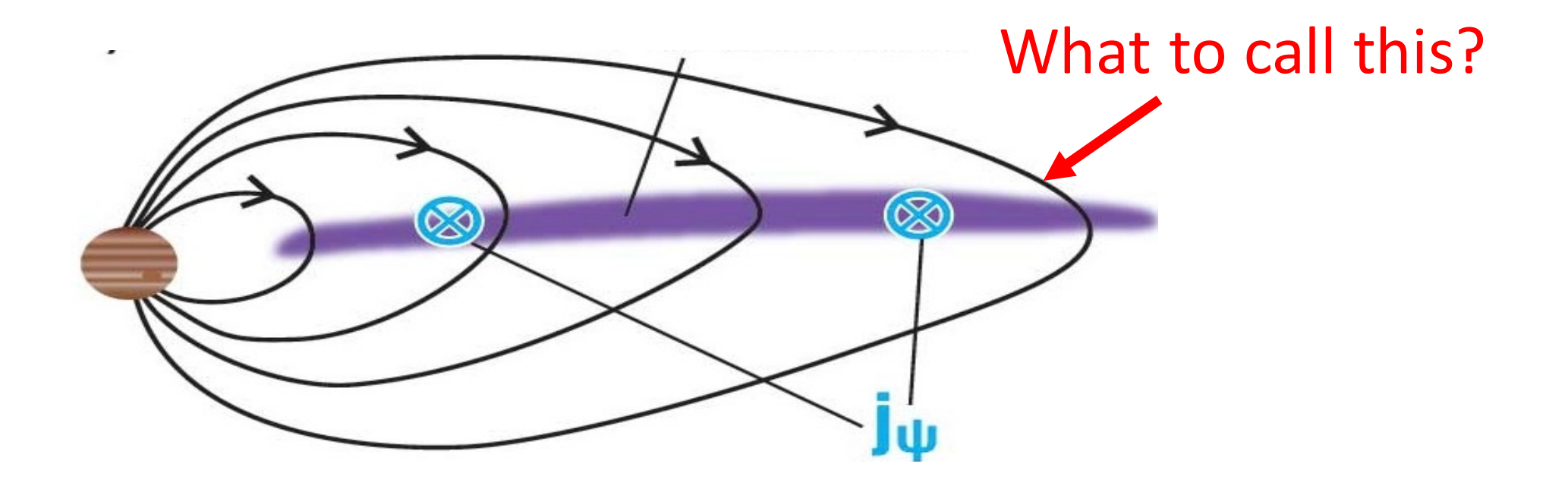

Fran Bagenal & Drake Ranquist University of Colorado, Boulder October 14<sup>th</sup> 2016 MWG telecon

#### Coordinates for Mapping the Distribution of **Magnetically Trapped Particles**

CARL E. MCILWAIN

#### **Magnetic L-Shell**

Department of Physics and Astronomy State University of Iowa Iowa City, Iowa

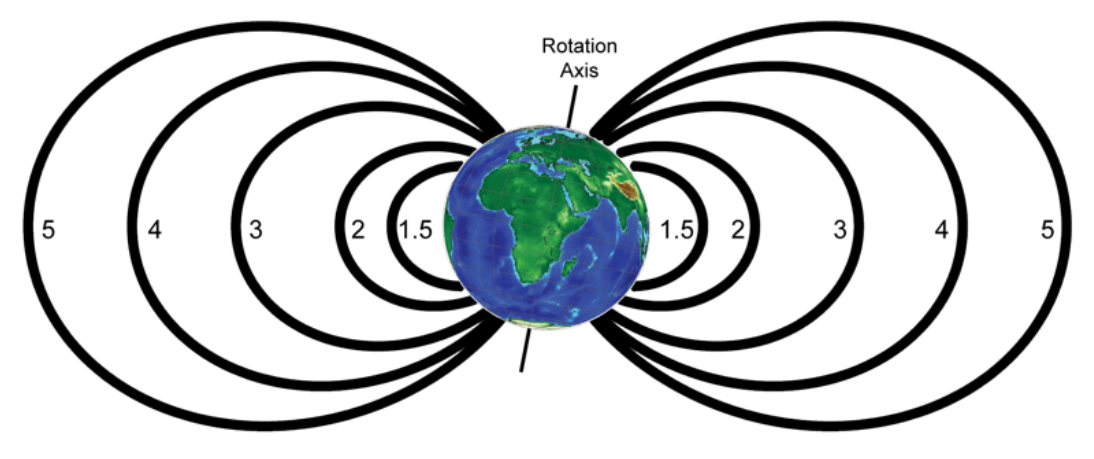

The magnetic shell parameter  $L$  is now defined for a point in the earth's magnetic field by the equation

$$
L^3B/M = F(I^3B/M) \tag{6}
$$

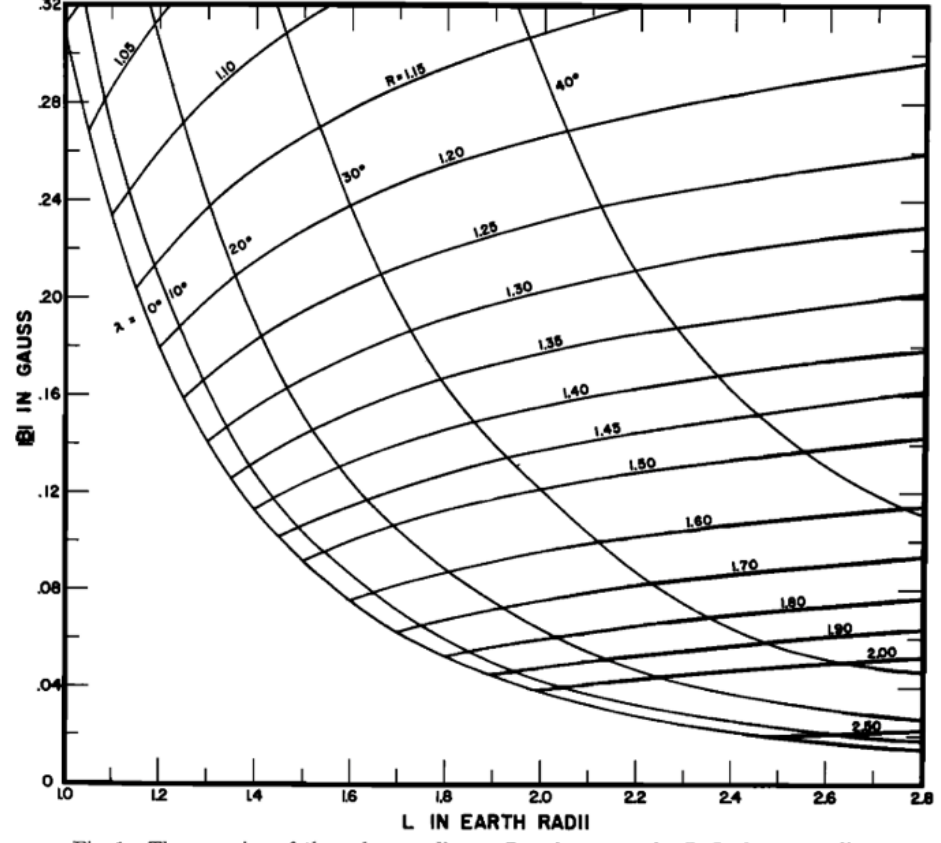

Fig. 1. The mapping of the polar coordinates  $R$  and  $\lambda$  on to the  $B$ ,  $L$  plane according to the transformation

$$
B = \frac{M}{R^3} \left( 4 - \frac{3R}{L} \right)^{1/2} \qquad R = L \cos^2 \lambda
$$

# Internal Field  $-VIP4$ Connerney

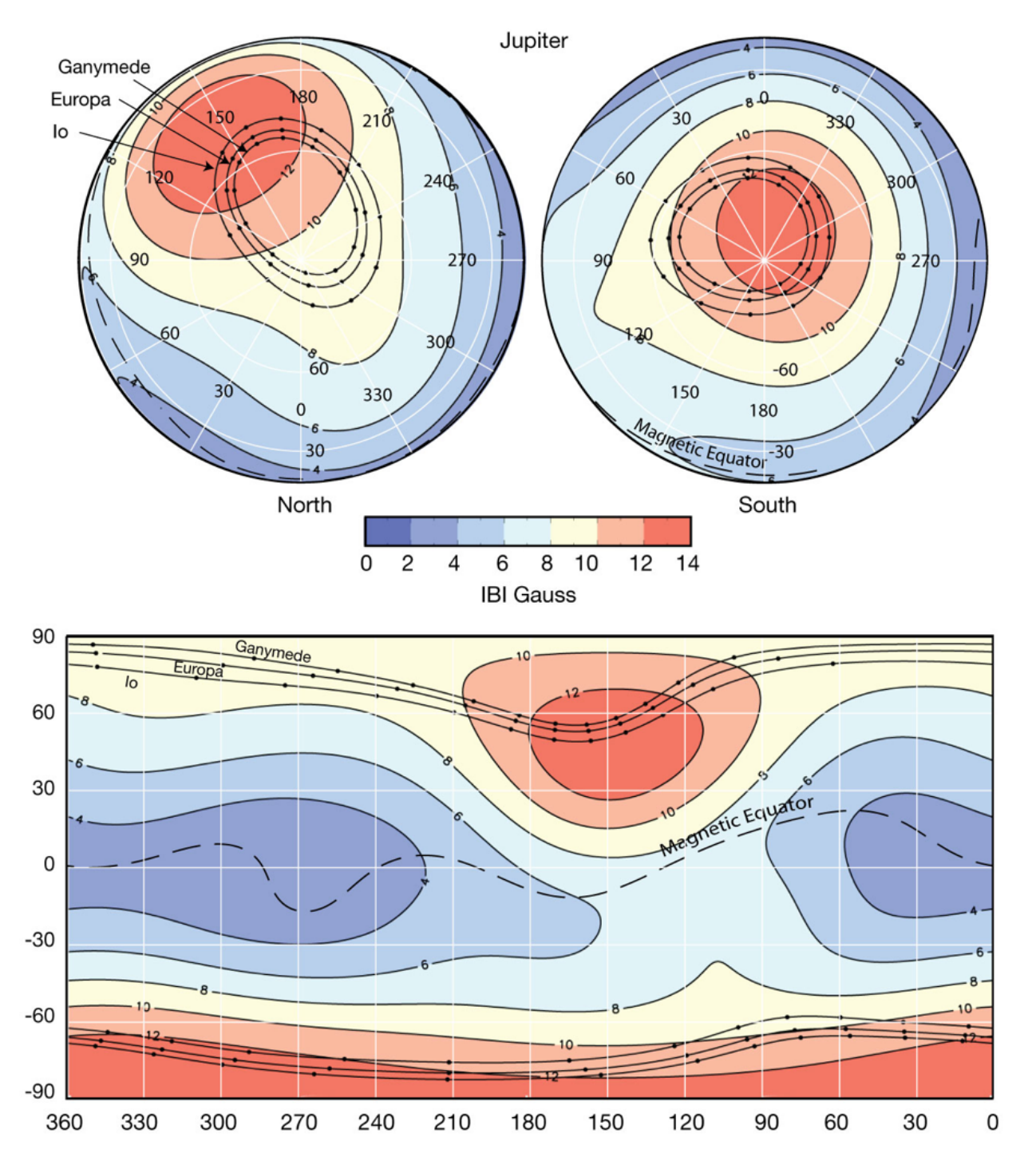

System III Longitude

### External Currents

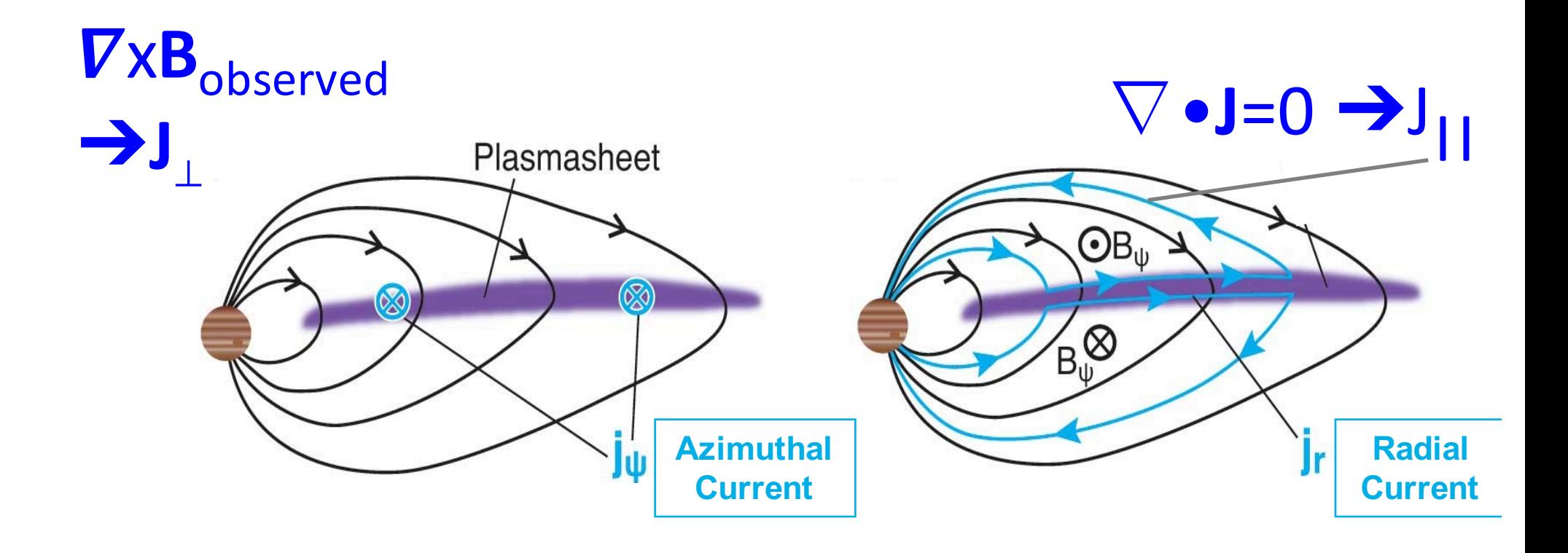

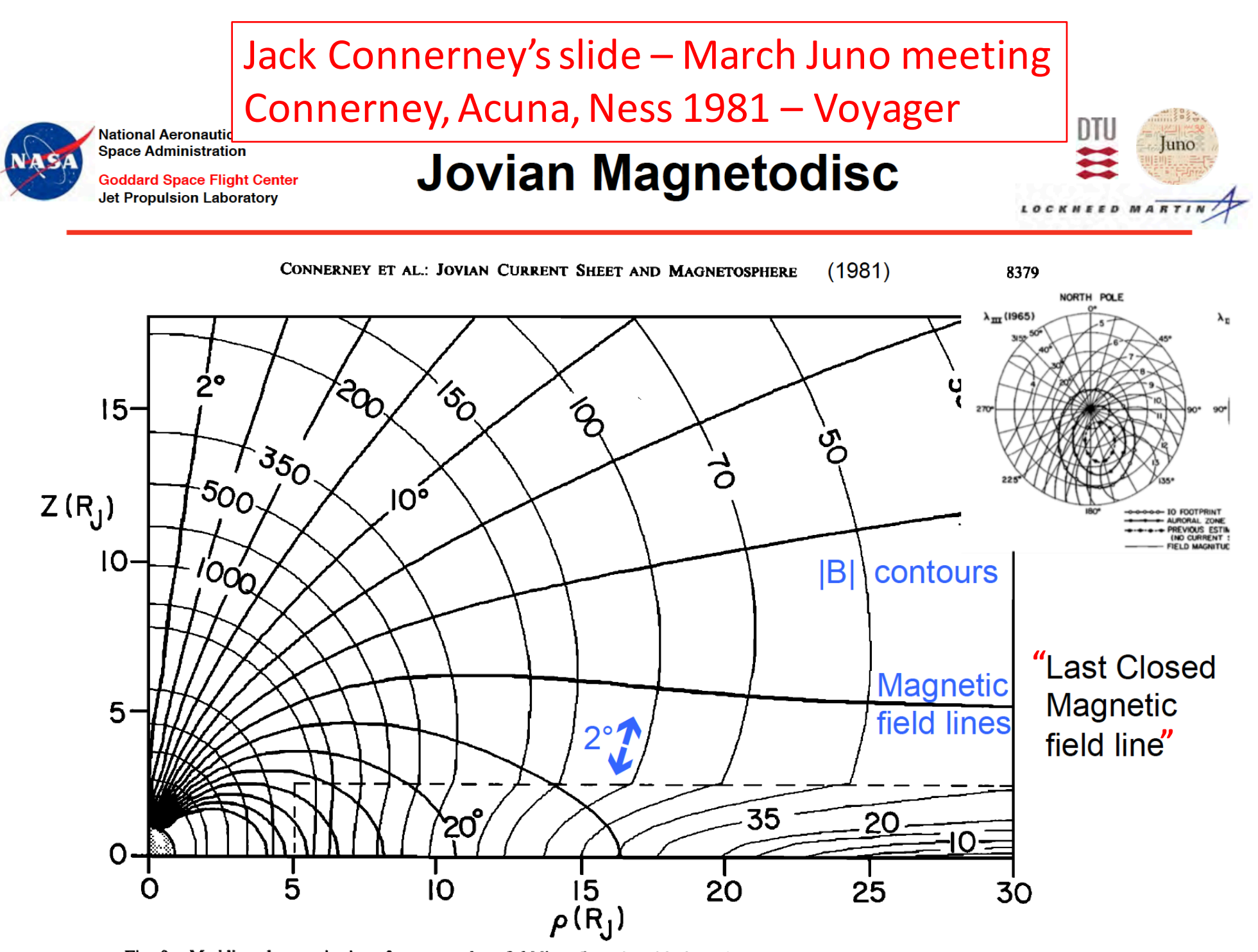

Fig. 9. Meridian plane projection of magnetosphere field lines (heavy) and isointensity contours (light) for Voyager 1 (and Pioneer 10) model. Values on field lines indicate colatitude of field line; field magnitude contours are expressed in gammas.

### **Jupiter magnetic field model of Khurana based** on MAG data from 33 Galileo orbits -**VIP4 internal + variable current sheet + magnetopause currents**

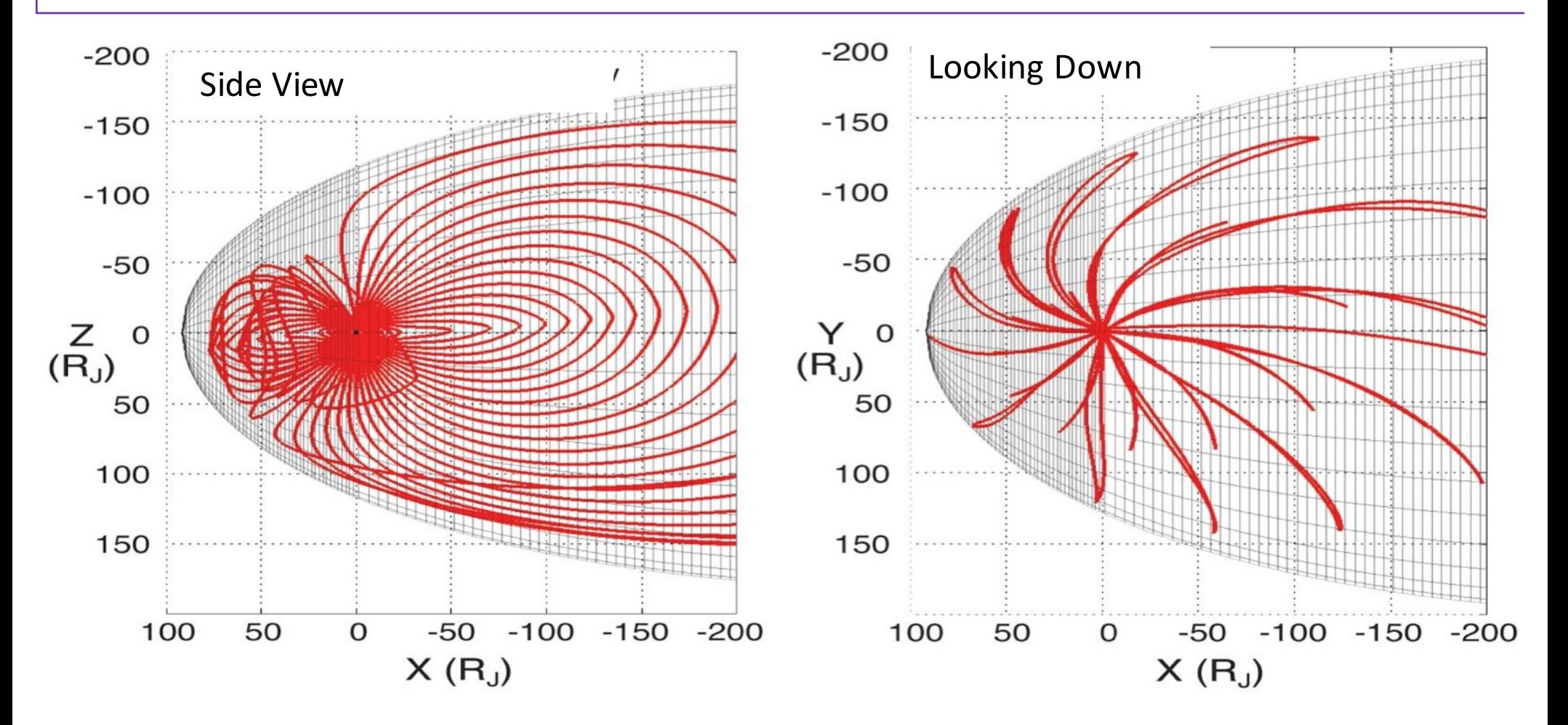

### **The Wiggle Plot**

Juno Trajectory - in Tilted Dipole Coordinates

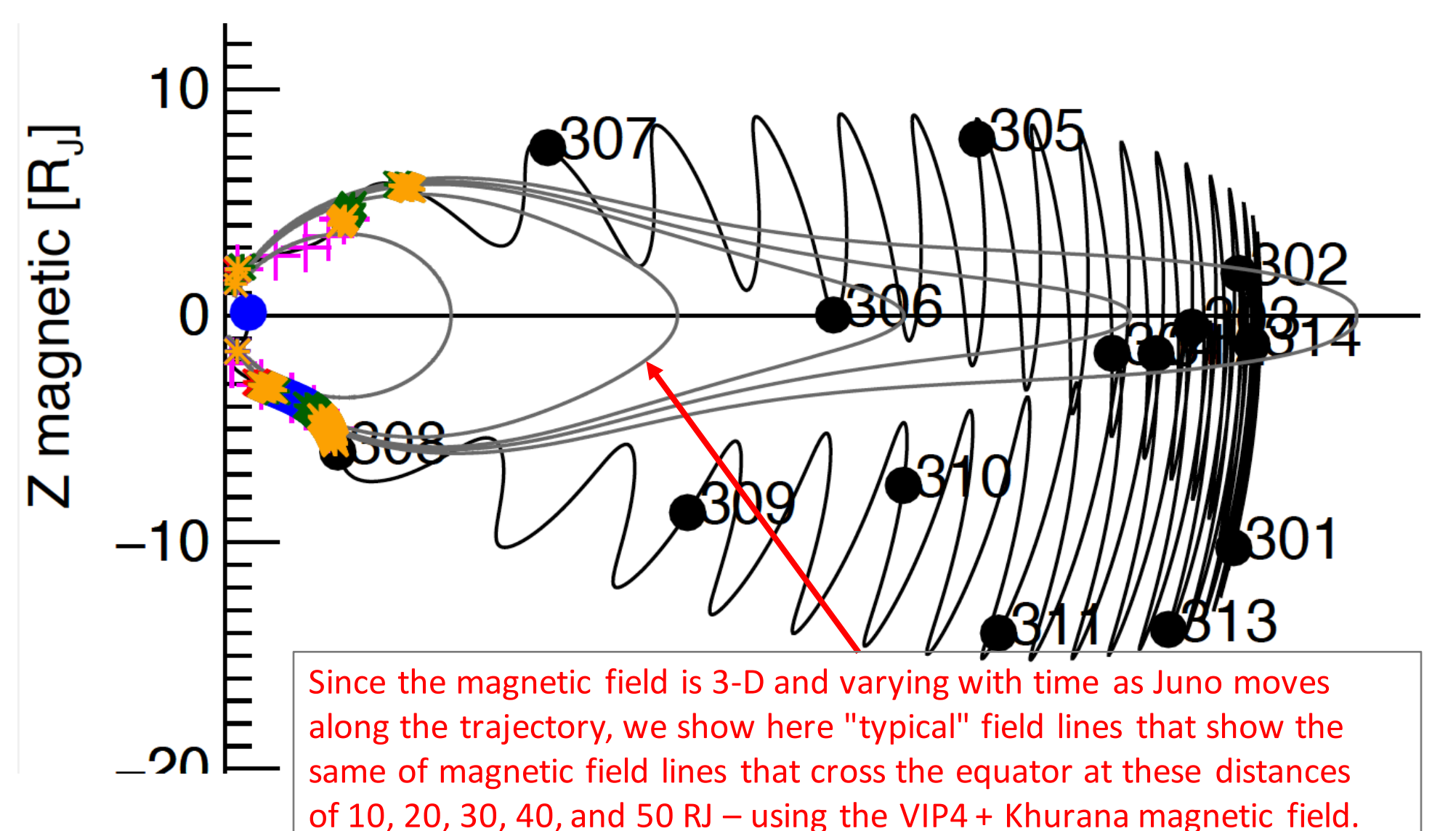

# Magnetic Field Line:

Farthest point = Magnetic Equator & Br changes sign

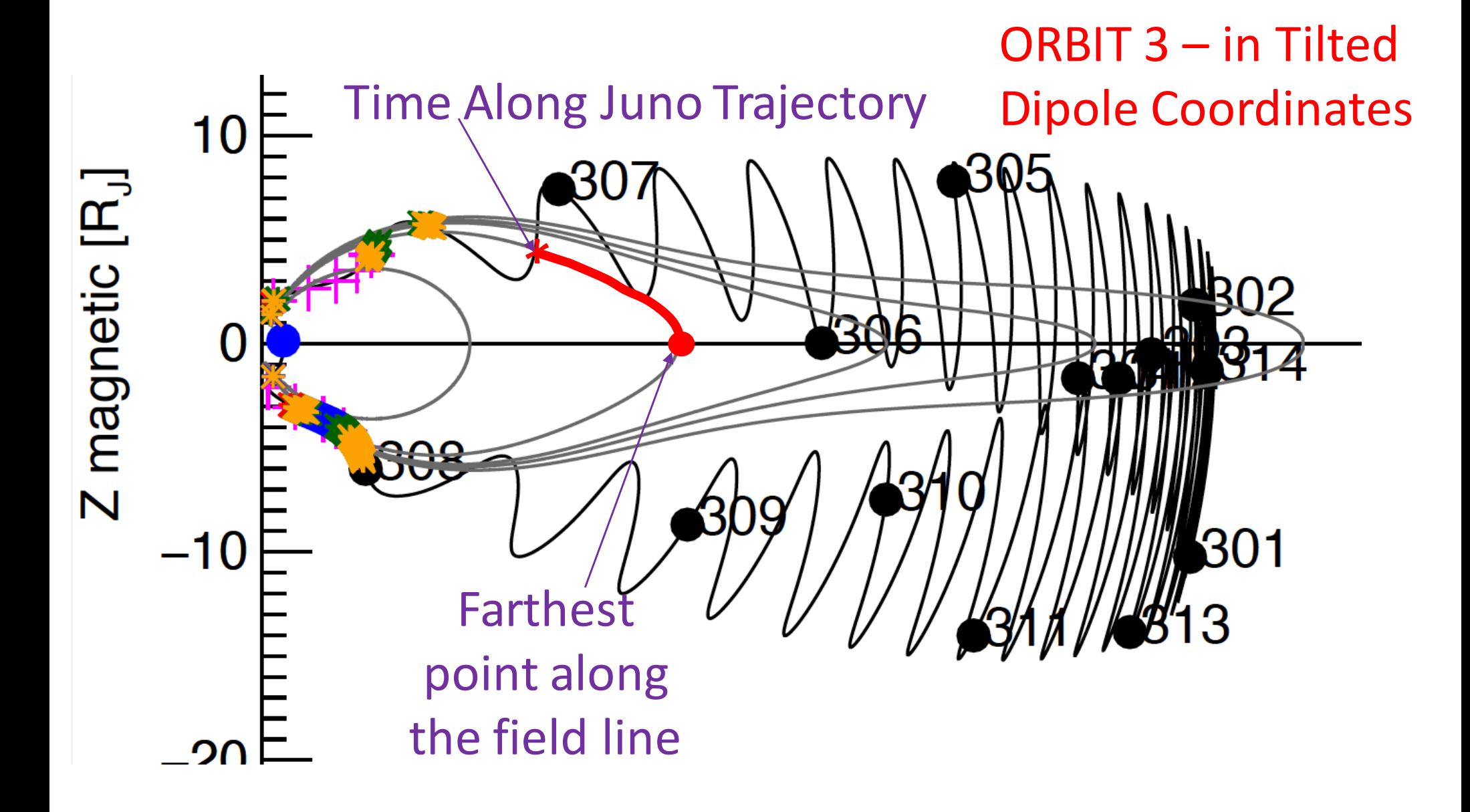

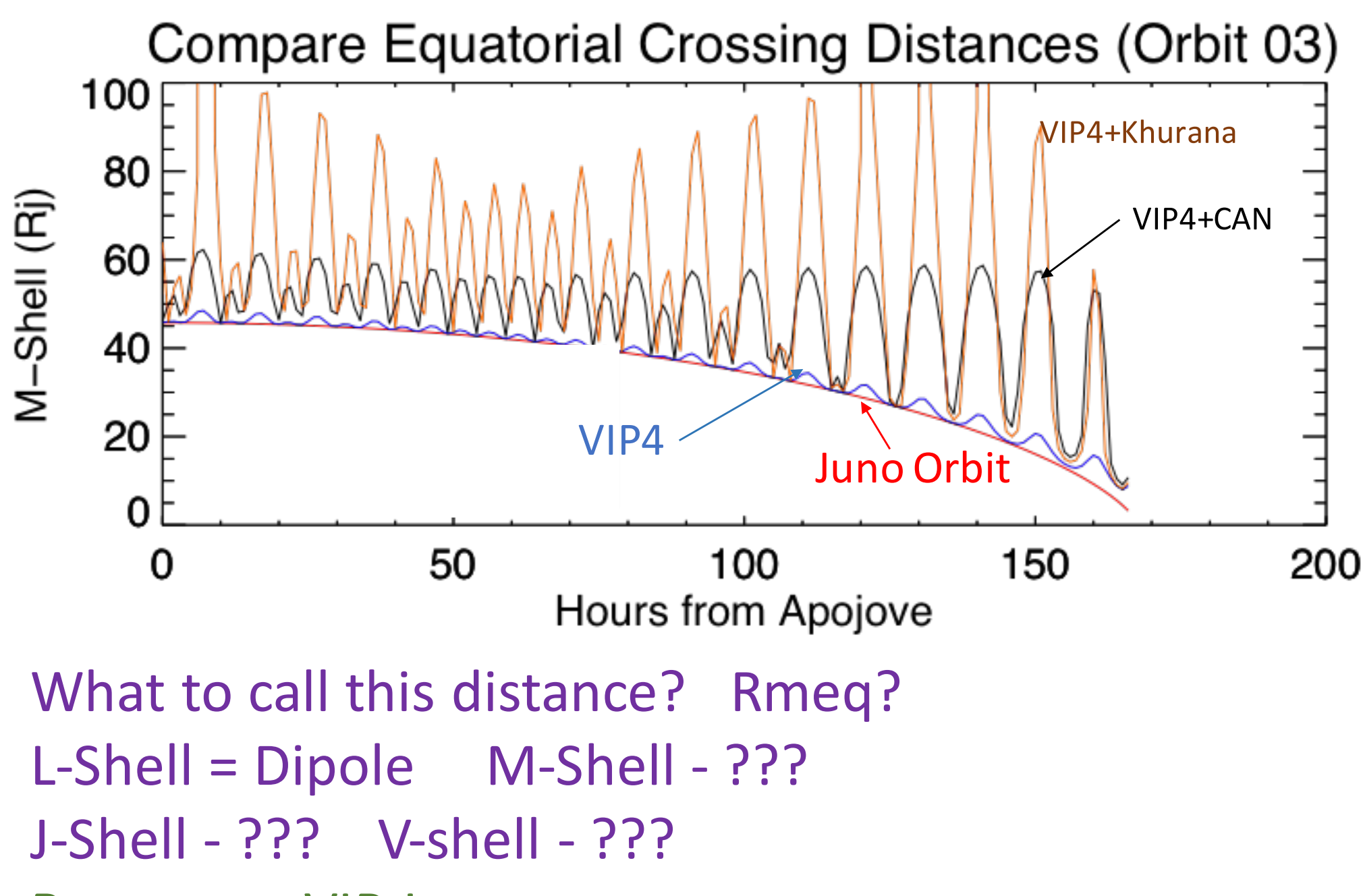

Barry uses VIP-L

#### PJ04 - L-Shell from JSOC

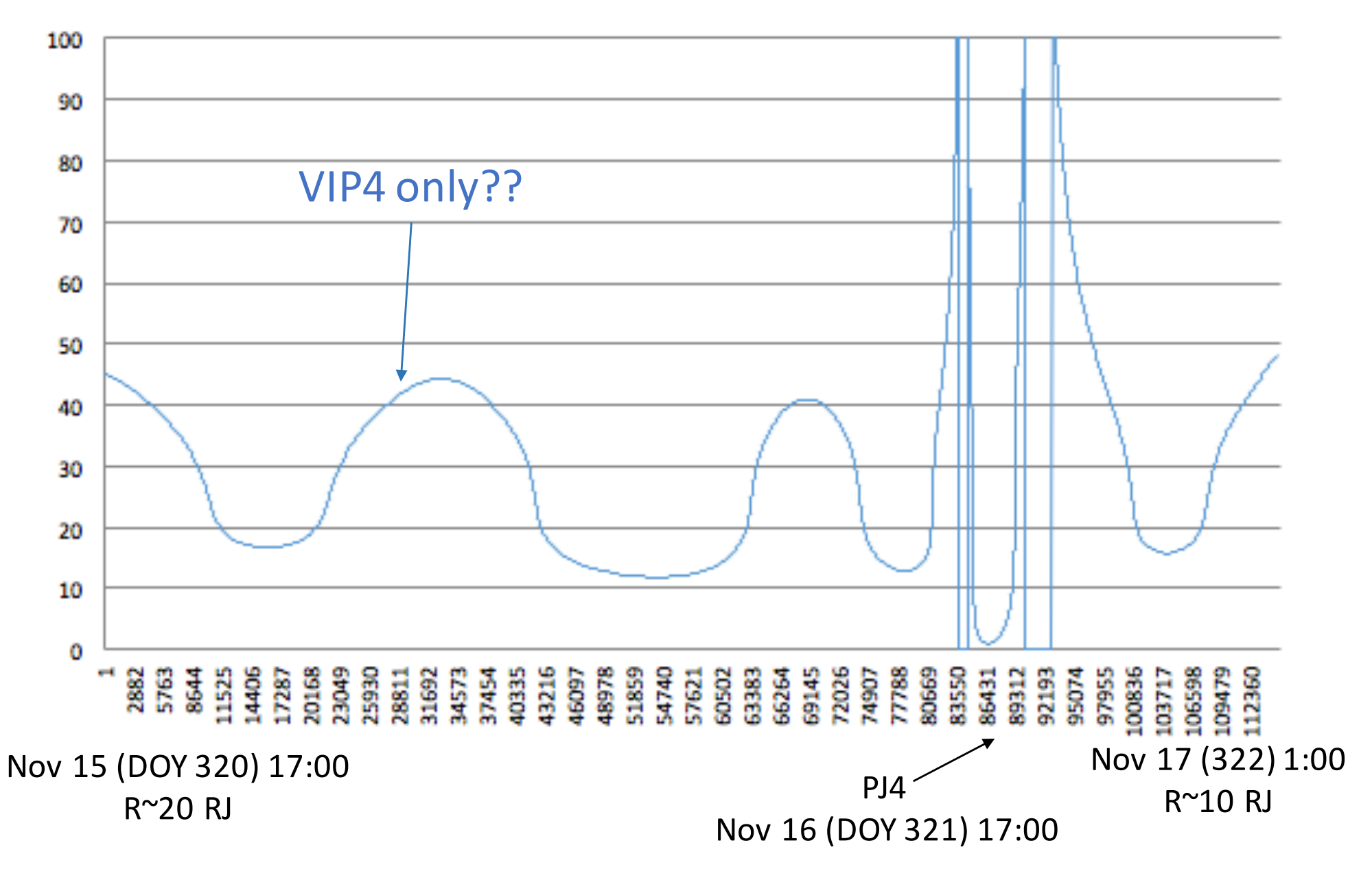

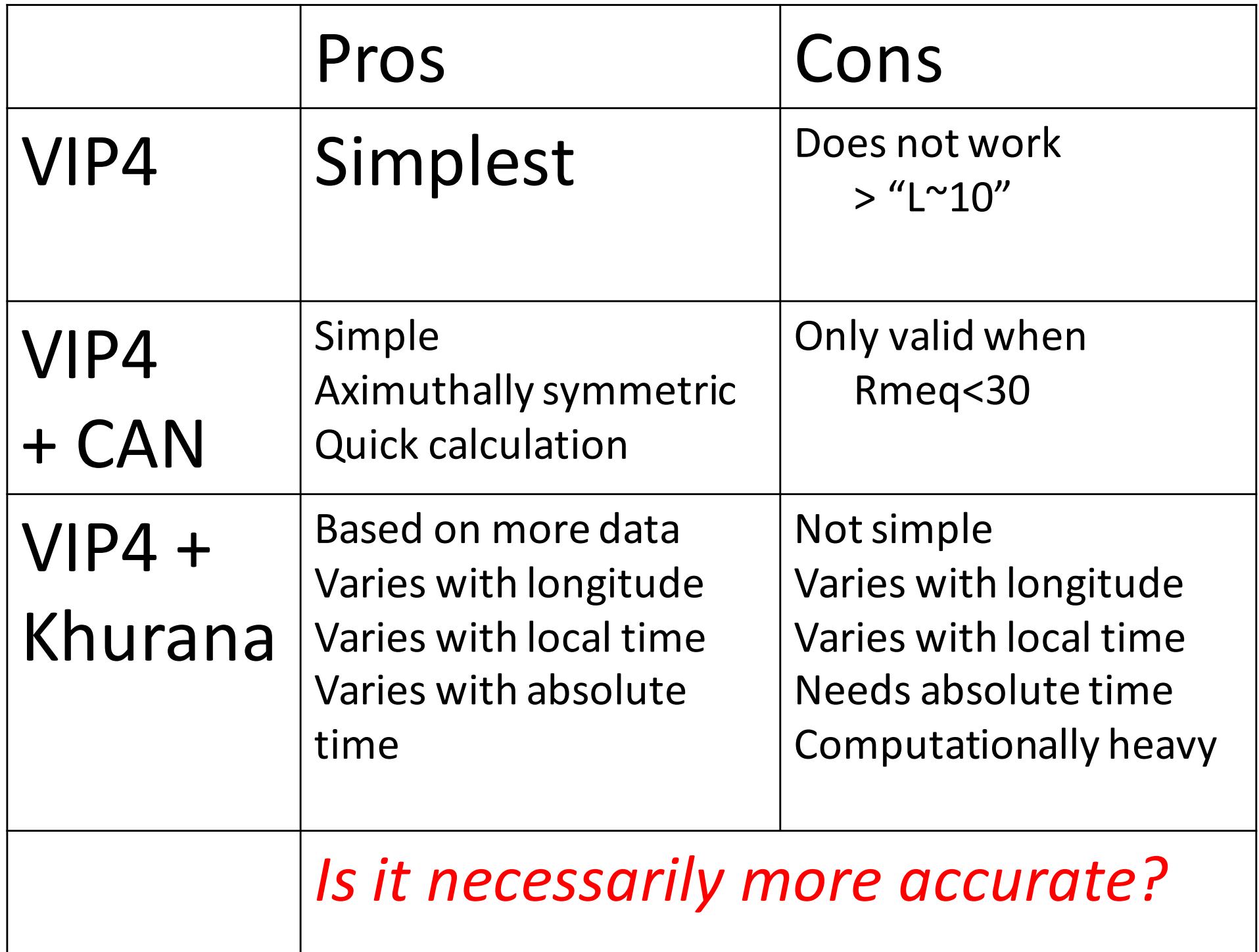

## Bill's Proposal:

- Use Dipole based on VIP4
	- call this Dipole L-shell
	- $-$  Buyer-beware: this has increasing error  $>10$
- Use VIP4
	- call this VIP4-L
	- $-$  Buyer-beware: this has increasing error  $>10$
- $\bullet$  Use VIP4 + CAN
	- $-$  call this Rmeq
	- Buyer-beware: this has increasing error >30

**BOTTOM LINE = LABEL, LABEL, LABEL!**